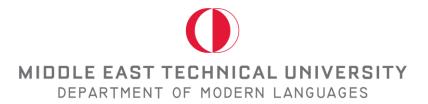

# **APA Style 7th Edition**

# **Referencing Audio-visual Information**

# **Referencing tables and figures on slides**

When you use a visual on a slide (E.g. figure/image or a table) you should follow these steps:

- 1. Put a figure or table number at the top of the visual in bold (E.g. **Table 1/Figure 2**)
- 2. On a new line, write the title of the visual in italics and in title case (E.g. *Format for the Five Levels of Heading in APA Style*)
- 3. Place the visual underneath.
- 4. You may want to include a note under the visual if you feel the need to include further explanations to clarify information. The word "Note" should be in italics followed by a period. (*Note*.) (This step is **optional**.)
- 5. Add the reference information underneath. (You can find the format of the in-text and end-text references under the "**Referencing Audiovisual Media In and end-text reference** formats" section in this document.)

Below are some examples of how to use different types of visuals in academic work.

| School Enrollmer        |                         |                                    | 0,7,11,710,000                                   |                         |                                    |                                                  |                         |                                    |                                                  |
|-------------------------|-------------------------|------------------------------------|--------------------------------------------------|-------------------------|------------------------------------|--------------------------------------------------|-------------------------|------------------------------------|--------------------------------------------------|
| Female                  |                         |                                    |                                                  |                         |                                    |                                                  |                         |                                    |                                                  |
| All Races<br>Below 100% | Total                   |                                    |                                                  | Enrolled                |                                    |                                                  | Not enrolled            |                                    |                                                  |
|                         | All<br>income<br>levels | Below<br>100% of<br>poverty<br>(5) | Percentage<br>below<br>100% of<br>poverty<br>(6) | All<br>income<br>levels | Below<br>100% of<br>poverty<br>(5) | Percentage<br>below<br>100% of<br>poverty<br>(6) | All<br>income<br>levels | Below<br>100% of<br>poverty<br>(5) | Percentage<br>below<br>100% of<br>poverty<br>(6) |
| Fotal                   | 165,584                 | 19,008                             | 11.5                                             | 14,567                  | 1,920                              | 13.2                                             | 67,899                  | 7,102                              | 10.                                              |
| Under 16 years          | 31,345                  | 4,660                              | 14.9                                             | (X)                     | (X)                                | (X)                                              | (X)                     | (X)                                | (X                                               |
| 16 to 24 years          | 18,699                  | 2,569                              | 13.7                                             | 11,244                  | 1,420                              | 12.6                                             | 7,424                   | 1,143                              | 15.                                              |
| 16 to 17 years          | 4,273                   | 488                                | 11.4                                             | 3,968                   | 437                                | 11.0                                             | 303                     | 51                                 | 16.                                              |
| 18 to 21 years          | 7,933                   | 1,090                              | 13.7                                             | 5,273                   | 634                                | 12.0                                             | 2,643                   | 450                                | 17.                                              |
| 22 to 24 years          | 6,493                   | 992                                | 15.3                                             | 2,003                   | 350                                | 17.5                                             | 4,479                   | 642                                | 14.                                              |
| 25 to 54 years          | 63,885                  | 6,461                              | 10.1                                             | 3,323                   | 499                                | 15.0                                             | 60,474                  | 5,959                              | 9.                                               |
| 55 years and over       | 51,656                  | 5,318                              | 10.3                                             | (X)                     | (X)                                | (X)                                              | (X)                     | (X)                                | (X                                               |

### **Reference list entry:**

U.S. Census Bureau. (2017). 2020 CPS Poverty table: POV-30. School enrollment by poverty status, sex,

and age. https://www.census.gov/data/tables/2020/demo/cps/pov-30.html

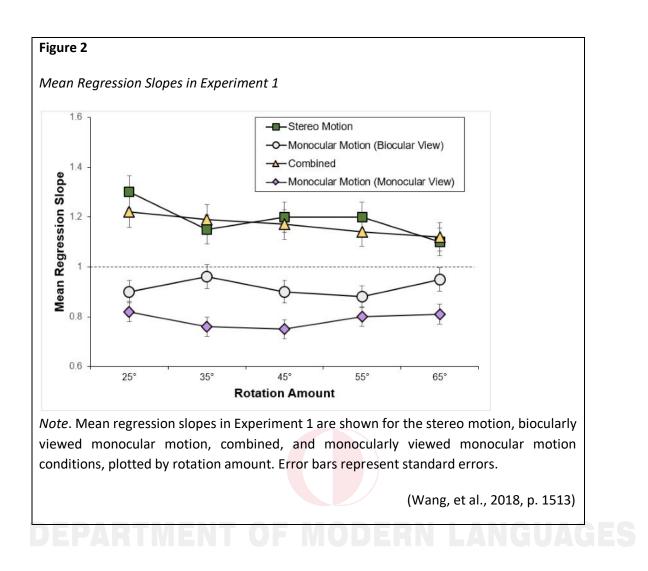

# **Reference list entry:**

Wang, X. M., Lind, M., & Bingham, G. P. (2018). Large continuous perspective change with noncoplanar

points enables accurate slant perception. Journal of Experimental Psychology: Human

Perception and Performance, 44(10), 1508-1522. https://doi.org/10.1037/xhp0000553

# Referencing Audio-visual Media In-text and end-text reference formats

Audio-visual media may have both visual and audio components (e.g., films, TV shows, YouTube videos etc.), audio components only (e.g., music, speech recordings etc.), or visual components only (e.g., artwork, PowerPoint slides, photographs etc.).

The author of an audio-visual work is determined by media type, as shown below.

| Media type                    | Include as the author                  |
|-------------------------------|----------------------------------------|
| Film                          | Director                               |
| TV series                     | Executive producer(s)                  |
| TV series episode             | Writer and director of episode         |
| Podcast                       | Host or executive producer             |
| Podcast episode               | Host of episode                        |
| Webinar                       | Instructor                             |
| Classical music album or song | Composer                               |
| Modern Music album or song    | Recording artist                       |
| Artwork                       | Artist                                 |
| Online streaming video        | Person or group who uploaded the video |
| Photograph                    | Photographer                           |

Below are some examples of in-text and end-text references for different types of audio-visual materials that you can take as a model:

# Audio Material/Videos

- <u>Film or video</u>

(Forman, 1975)

Forman, M. (Director). (1975). One flew over the cuckoo's nest [Film]. United Artists.

- <u>TV series</u>

(Simon et al., 2002-2008)

Simon, D., Colesberry, R. F., & Kostroff Noble, N. (Executive Producers). (2002-2008). The wire [TV

series]. Blown Deadline Productions; HBO.

- <u>TED Talk</u>

(Giertz, 2018)

Giertz, S. (2018, April). Why you should make useless things [Video]. TED Conferences.

https://www.ted.com/talks/simone\_giertz\_why\_you\_should\_make\_useless\_things

(TED, 2012)

TED. (2012, March 16). Brené Brown: Listening to shame [Video]. YouTube.

https://www.youtube.com/watch?v=psN1DORYYV0

- YouTube video or a streaming video

(Cutts, 2017)

Cutts, S. (2017, November 24). Happiness [Video]. Vimeo. https://vimeo.com/244405542

(University of Oxford, 2018)

University of Oxford. (2018, December 6). How do geckos walk on water? [Video].

YouTube. https://www.youtube.com/watch? v=qm1xGfOZJc8

#### - <u>Podcast</u>

(Vedentam, 2015-present)

Vedantam, S. (Host). (2015-present). Hidden brain [Audio podcast]. NPR.

https://www.npr.org/series/423302056/hidden-brain

- Music album

(Bowie, 2016)

Bowie, D. (2016). Blackstar [Album]. Columbia.

- Radio interview recording

(de Beauvoir, 1960)

de Beauvoir, S. (1960, May 4). Simone de Beauvoir discusses the art of writing [Interview].

Studs Terkel Radio Archive; The Chicago History Museum.

https://studsterkel.wfmt.com/programs/simone-de-beauvoir-discusses-art-writing

- Speech audio recording

(King, 1963)

King, M. L., Jr. (1963, August 28). *I have a dream* [Speech audio recording]. American Rhetoric. https://www.americanrhetoric.com/speeches/mlkihaveadream.htm

# **Visual Materials**

- Artwork in a museum or on a museum website

(Wood, 1930)

Wood, G. (1930). American gothic [Painting]. Art Institute of Chicago, Chicago, IL, United

States. https://www.artic.edu/aic/collections/artwork/6565

- Clip art or stock image

(GDJ, 2018)

GDJ. (2018). *Neural network deep learning prismatic* [Clip art]. Openclipart.

https://openclipart.org/detail/309343/neural-network-deep-learning-prismatic

- <u>Map</u>

(Google, n.d.)

Google. (n.d.). [Google Maps directions for driving from La Paz, Bolivia, to Lima, Peru].

Retrieved February 16, 2020, from https://goo.gl/YYE3GR

- <u>Photograph</u>

(McCurry, 1985)

McCurry, S. (1985). Afghan girl [Photograph]. National Geographic.

https://www.nationalgeographic.com/magazine/national-geographic-magazine-50-years-of-

covers/#/ngm-1985-jun-714.jpg

(Rinaldi, 2016)

Rinaldi, J. (2016). [Photograph series of a boy who finds his footing after abuse by those he trusted]. The Pulitzer Prizes. https://www.pulitzer.org/winners/jessica-rinaldi

- PowerPoint slides

(Mack & Spake, 2018)

Mack, R., & Spake, G. (2018). *Citing open source images and formatting references for presentations* [PowerPoint slides]. Canvas@FNU. https://fnu.onelogin.com/login

- Figures and tables

- Taken from an online source:

(Wang, et al., 2018, p.1513)

Wang, X. M., Lind, M., & Bingham, G. P. (2018). Large continuous perspective change with noncoplanar points enables accurate slant perception. *Journal of Experimental Psychology: Human* 

Perception and Performance, 44(10), 1508-1522. <u>https://doi.org/10.1037/xhp0000553</u>

- Taken from books:

(Stevenson, 2013, p.16)

Stevenson, A. (2013). An introduction to physics. MacMillan Press.